# FIELD-EFFECT TRANSISTORS: MOSFETS

#### **LAB 8: INTRODUCTION TO FETS AND USING THEM AS CURRENT CONTROLLERS**

As discussed in the last lab, transistors are the basic devices providing control of large currents with small signals. There are two general types of transistors, bipolar and field-effect. The difference between these two types is that for bipolar devices an *input current* controls the large current flow through the device, while for field-effect transistors an *input voltage* provides the current control. In the last experiment, you used the transistor as a voltage amplifier. In the present experiment, you explore using the FET type transistors as a current controller to create an electromagnet.

#### GOALS

Proficiency with new equipment: MOSFETS and magnetic coils Applications: Build a voltage-controlled electromagnet

#### DEFINITIONS

**Threshold voltage,**  $V_{th}$  **– minimum gate-to-source voltage to allow current to flow. V<sub>GS</sub>** – Gate to Source voltage difference

**V<sub>DS</sub>** – Drain to Source voltage difference

#### **FET BASICS**

The input to a FET is called the gate (see Figure 2), analogous to the base of a bipolar transistor. But unlike the situation with bipolar transistors, almost no current flows into the gate, and FETs are nearly ideal voltage amplifiers with very high input impedance. In junction FETs (JFETs) the gate is connected to the rest of the device through a reverse-biased pn junction, while in metal-oxide-semiconductor FETs (MOSFETs) the gate is connected via a thin insulating oxide layer. Bipolar transistors come in two polarities called npn and pnp, and similarly FETs come in two polarities called n-channel and p-channel.

In integrated circuit form, small MOSFETs are ubiquitous in digital electronics, used in everything from simple logic circuits to the 2.5-billion transistor Intel 10-core Xeon processor chip. Small MOSFETs are also used in some op-amps, particularly when very low supply current is needed, as in portable battery-powered circuits. Small discrete (single) MOSFETs are not normally used because they are extremely fragile. Large discrete MOSFETs are used in all sorts of high power applications, including commercial radio transmitters.

JFETs add very little intrinsic noise to a circuit, and a JFET input op-amp is often the first choice for low-noise amplification. Discrete JFETs are commonly seen in scientific instruments. Consider using a JFET when low-noise is critical. We will not be exploring this feature in the current lab; however, you should consider this when it comes to your projects.

#### MOSFET CURRENT-VOLTAGE RELATIONS

MOSFETs can operate in three distinct regions. The first region is where the gate-to-source voltage,  $V_{GS}$ , is less than the threshold voltage,  $V_{th}$ . In this region, the MOSFET is turned off and no current can flow. The second region is when  $V_{GS} > V_{th}$  and  $V_{DS} < (V_{GS} - V_{th})$ . In this linear region, the transistor is turned on, and a channel has been created that allows current to flow between the drain and the source. In this region, the MOSFET operates like a resistor, controlled by the gate voltage relative to both the source and drain voltages. In the third region,  $V_{GS} > V_{th}$  and  $V_{DS} \geq (V_{GS} - V_{th})$ . This is called the saturation region. Here the current is controlled by the gate voltage and is nearly independent of the  $V_{DS}$ . We will work in the saturated region for this lab. The linear and saturation regions are separated by a dashed line in Fig. 1. In the saturation region, the dependence of current on V<sub>GS</sub> is modeled by  $I_D = k(V_{GS} - V_{th})^2$ .

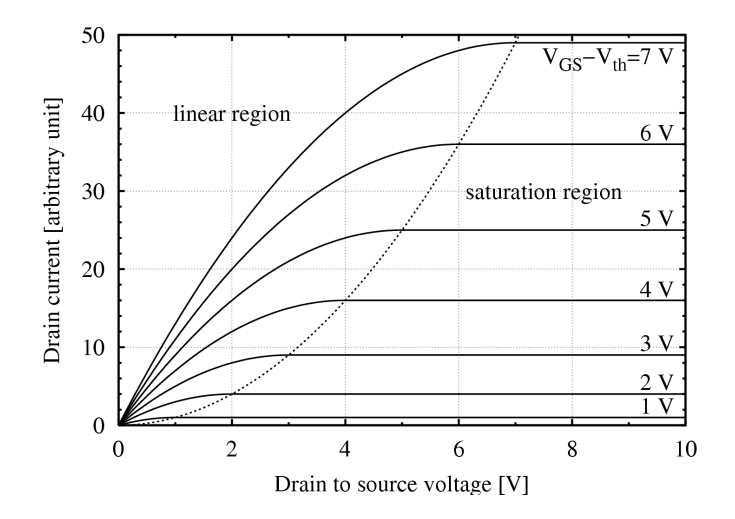

This is just an example; it is NOT the graph for your MOSFET. Do **NOT** use for answering questions.

Figure 1: Typical output characteristics of a MOSFET. These vary greatly between different types of MOSFETs. Always check the data sheet for your exact part.

#### USEFUL READINGS

Sections 3.01-3.10 of H&H introduce FETs and analog FET circuits. You might find that this is more than you want or need to know about FETs. You will also find on our web site the data sheet for the IRF710PBF, the n-channel MOSFET we will be using.

#### LAB PREP ACTIVITIES

Answer the following questions using Mathematica for the plots. You can use either Mathematica for the rest of the questions or do them by hand in your lab book. Bring an electronic copy of your notebook to lab, preferably on your own laptop. You will use it to plot your data during the lab session.

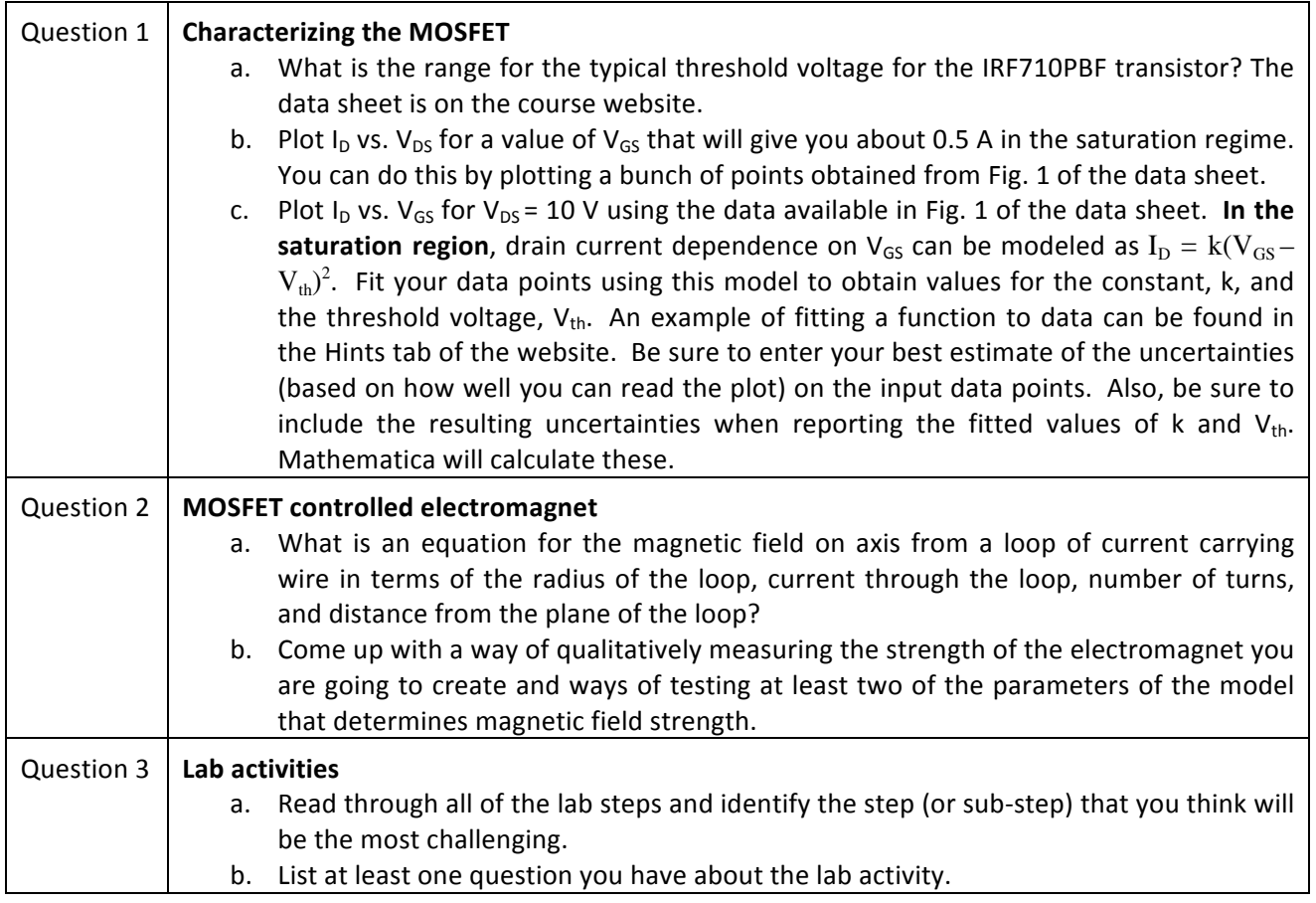

## IRF710PBF PIN OUT AND SCHEMATIC

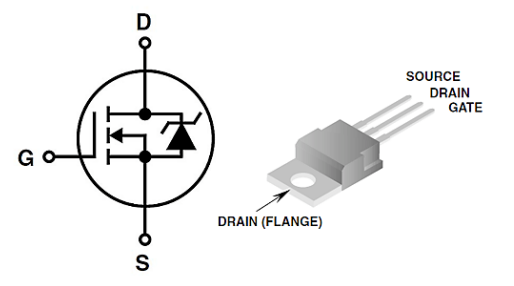

## Figure 2. MOSFET schematic symbol and pin out configuration.

# **CAUTION!**

- 1) These transistors are vulnerable to static discharges. Discharge yourself before handling the device. Also, never apply power to a MOSFET before the gate is properly terminated. If the gate is left open, it will turn on when the power supply is connected to the circuit.
- 2) As you may dissipate lots of power in your transistor, you should attach heat-sinking fins to your MOSFET. Also, do not touch the FET until you are sure it has cooled off after use.
- 3) Note that the drain is connected to the back flange of the transistors as well as the center pin.

# DEVICE CHARACTERIZATION

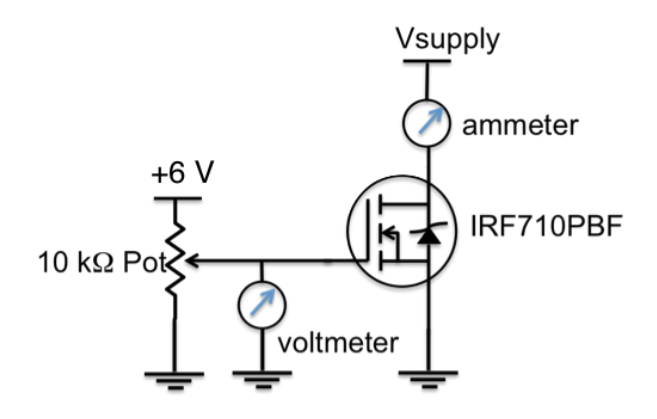

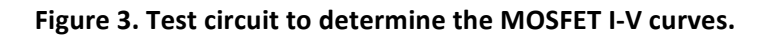

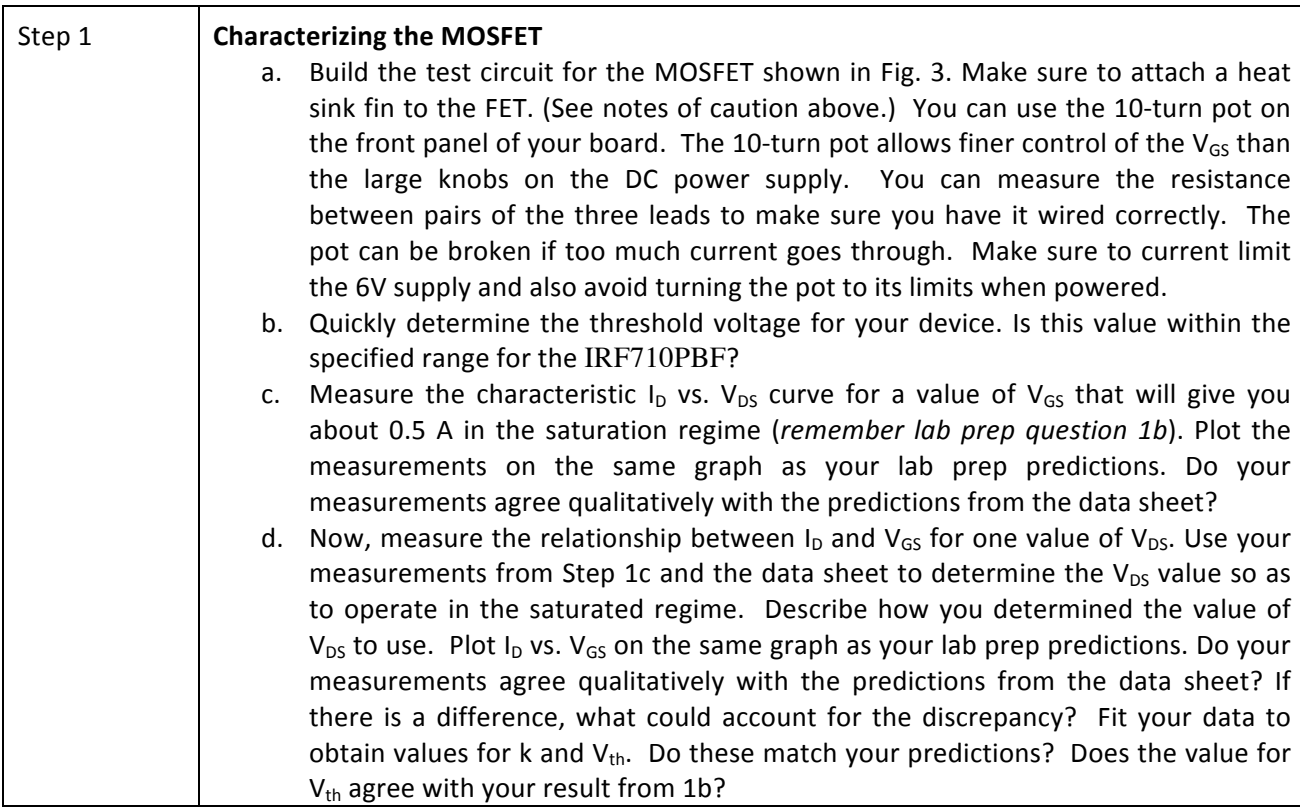

# VOLTAGE-CONTROLLED ELECTROMAGNET

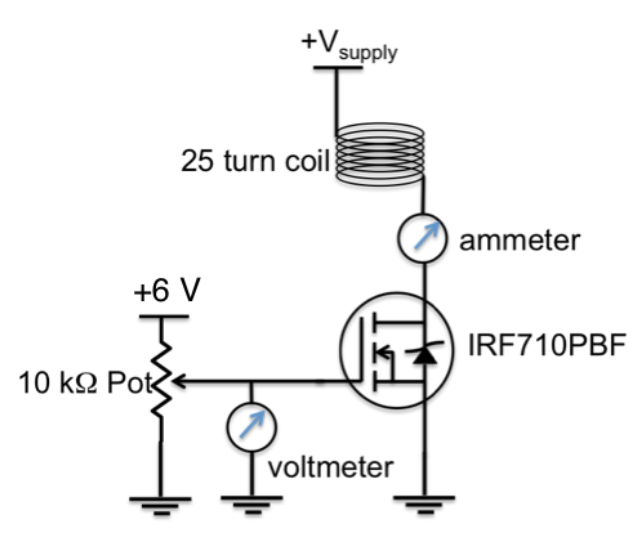

# **Figure 4: Circuit diagram for a voltage controlled electromagnet**

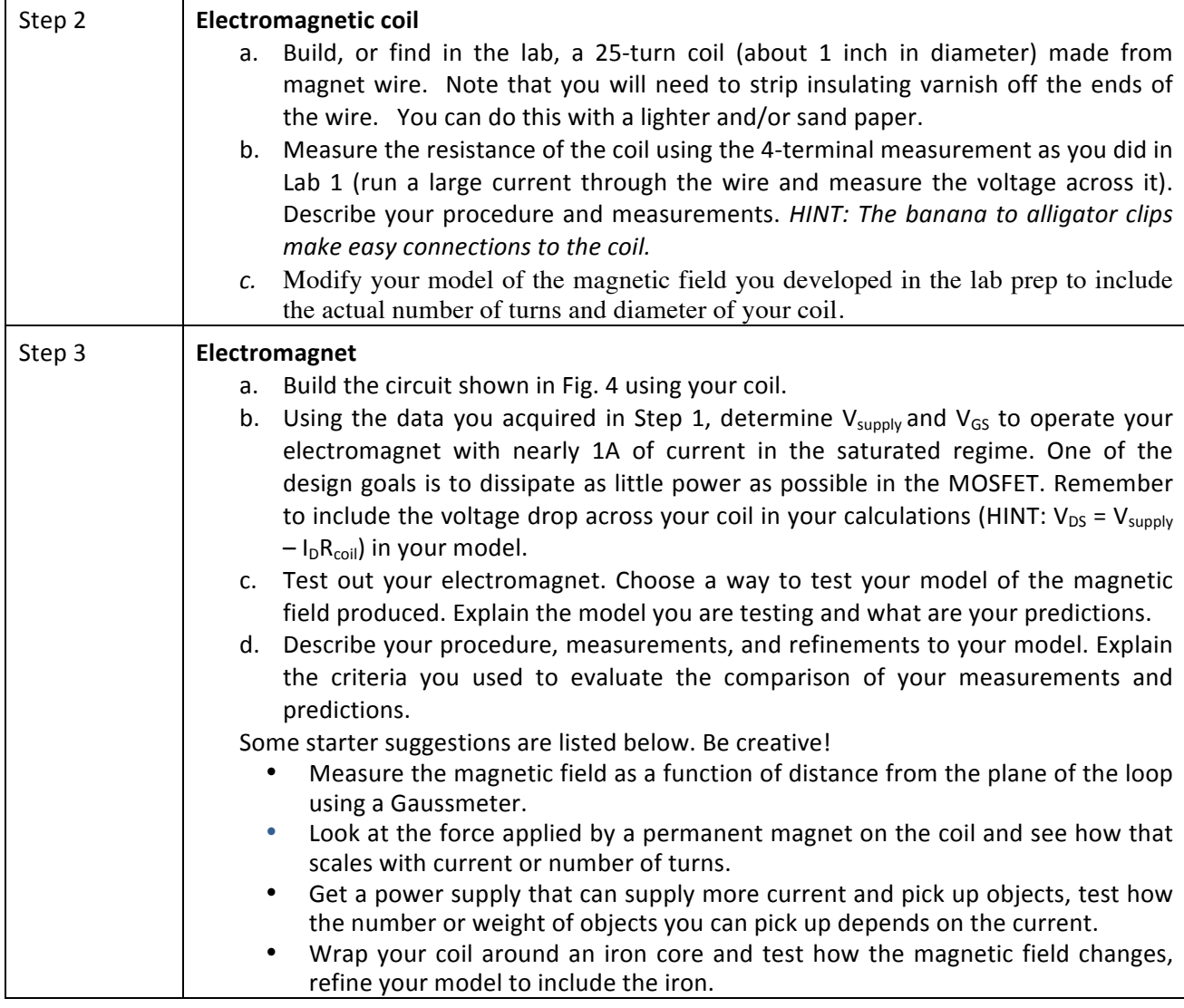